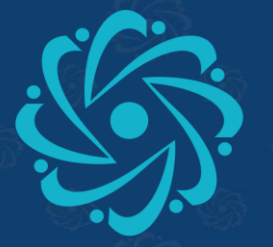

# **BURSATEKNİK<br>ÜNİVERSİTESİ**

Menilikçi<br>Devlet Üniversitesi

PUKÖ (Planla-Uygula-Kontrol Et-Önlem Al) Döngüsü

**Kalite Koordinatörlüğü**

### PUKÖ (Planla-Uygula-Kontrol Et-Önlem Al) Döngüsü

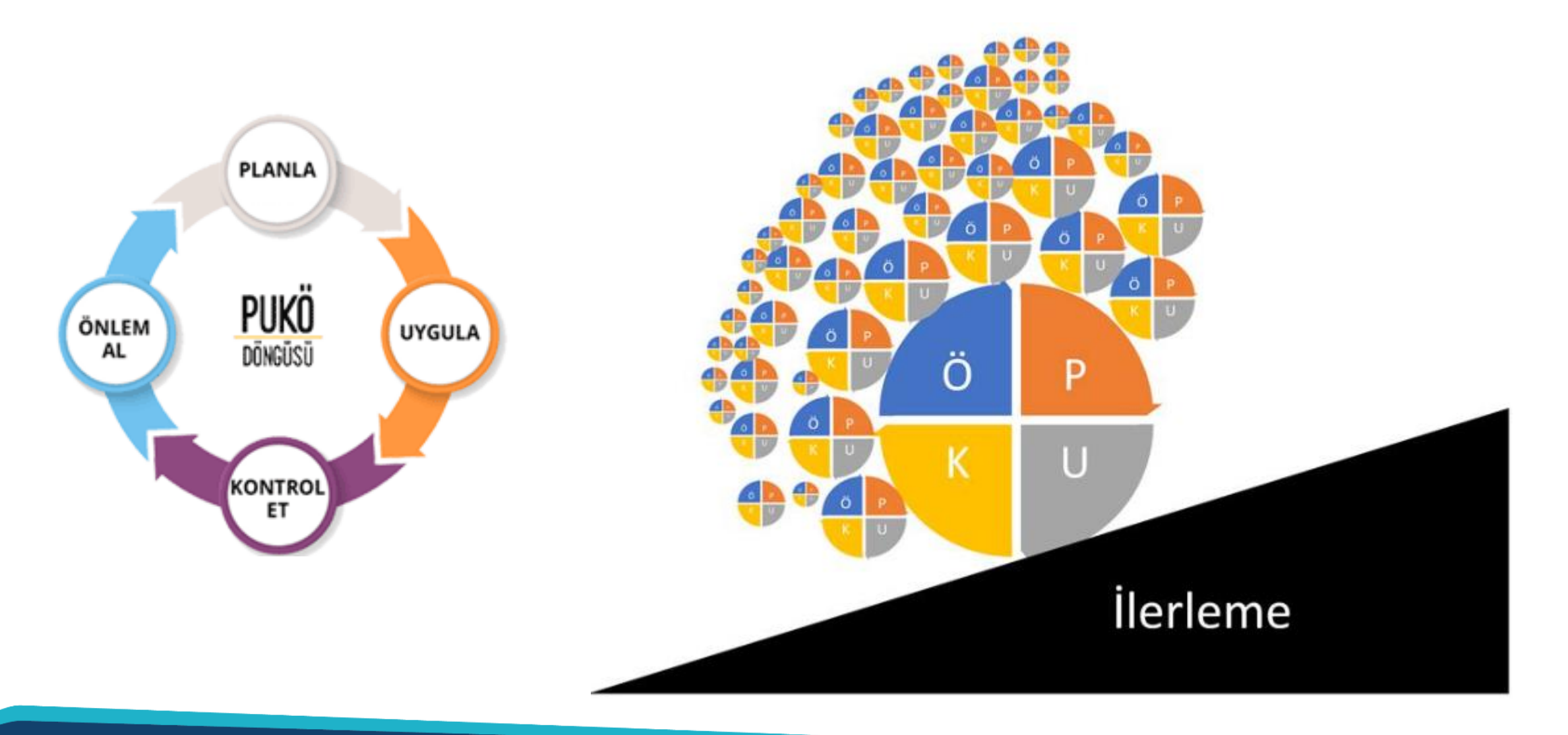

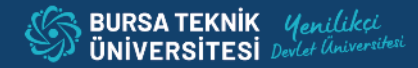

### **PUKÖ (Planla-Uygula-Kontrol Et-Önlem Al) Döngüsü**

### **PUKÖ Hangi Hallerde Kullanılır?**

- Sürekli iyileştirme için
- Yeni bir gelişim projesine başlarken
- Herhangi bir değişim projesi uygulanırken
- Süreçleri iyileştirirken
- Yeni süreç tasarımı yaparken
- Bir problem çözüleceği zaman

### **Üniversitelerde PUKÖ Döngüsü**

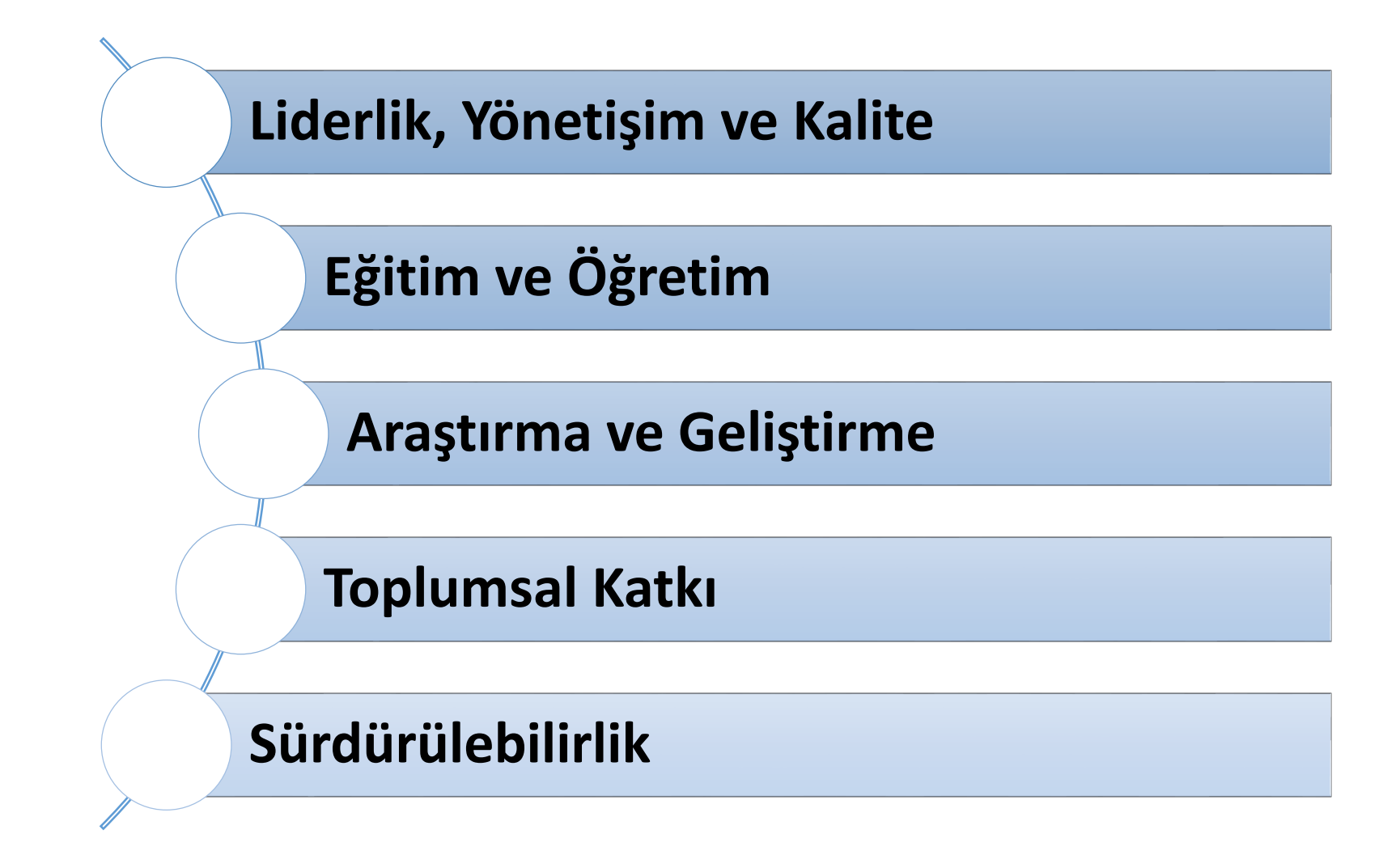

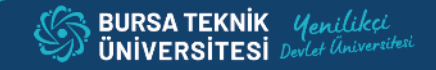

### **Üniversitelerde PUKÖ Döngüsü**

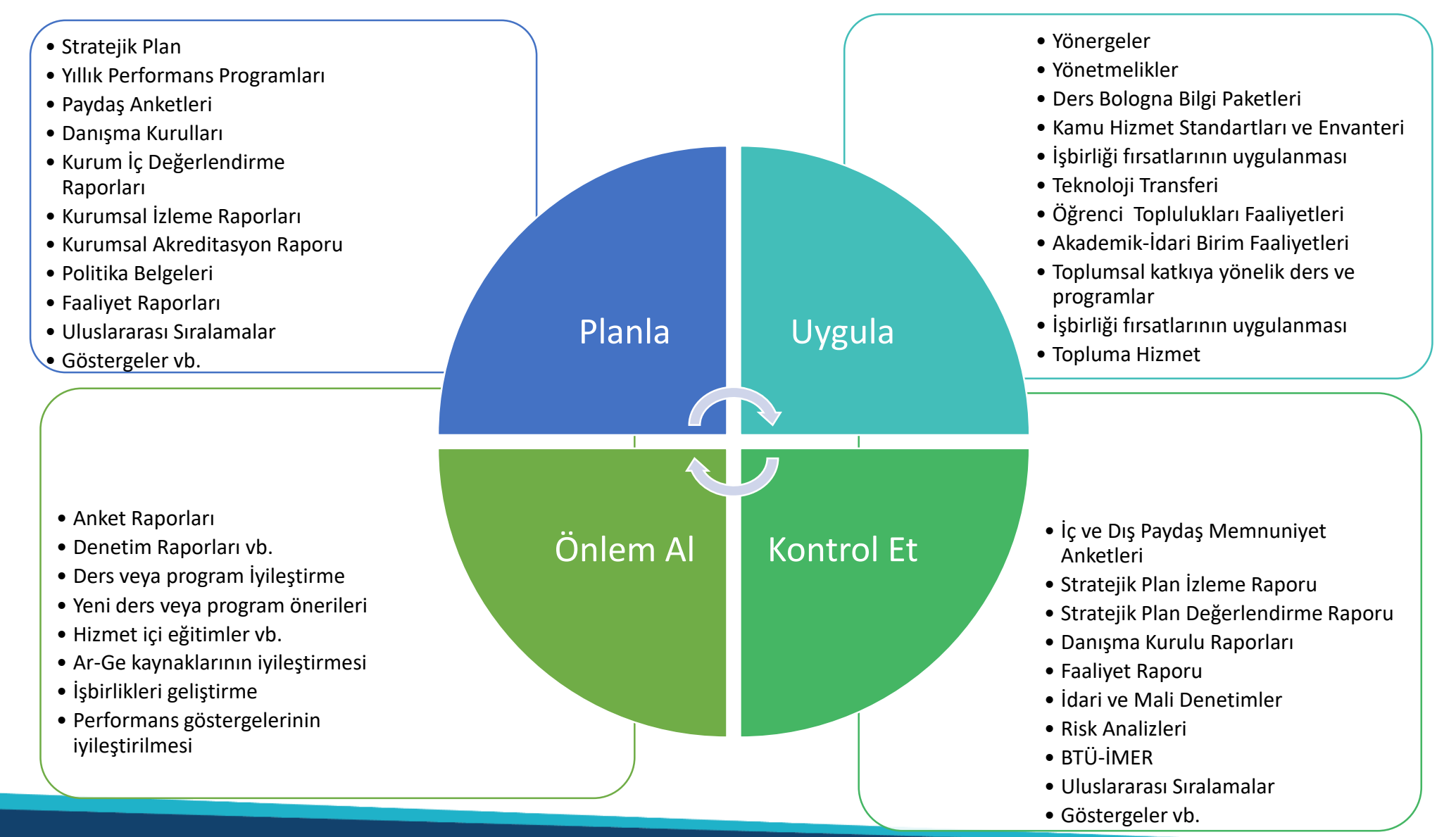

### **BTÜ PUKÖ Döngüsü Formu**

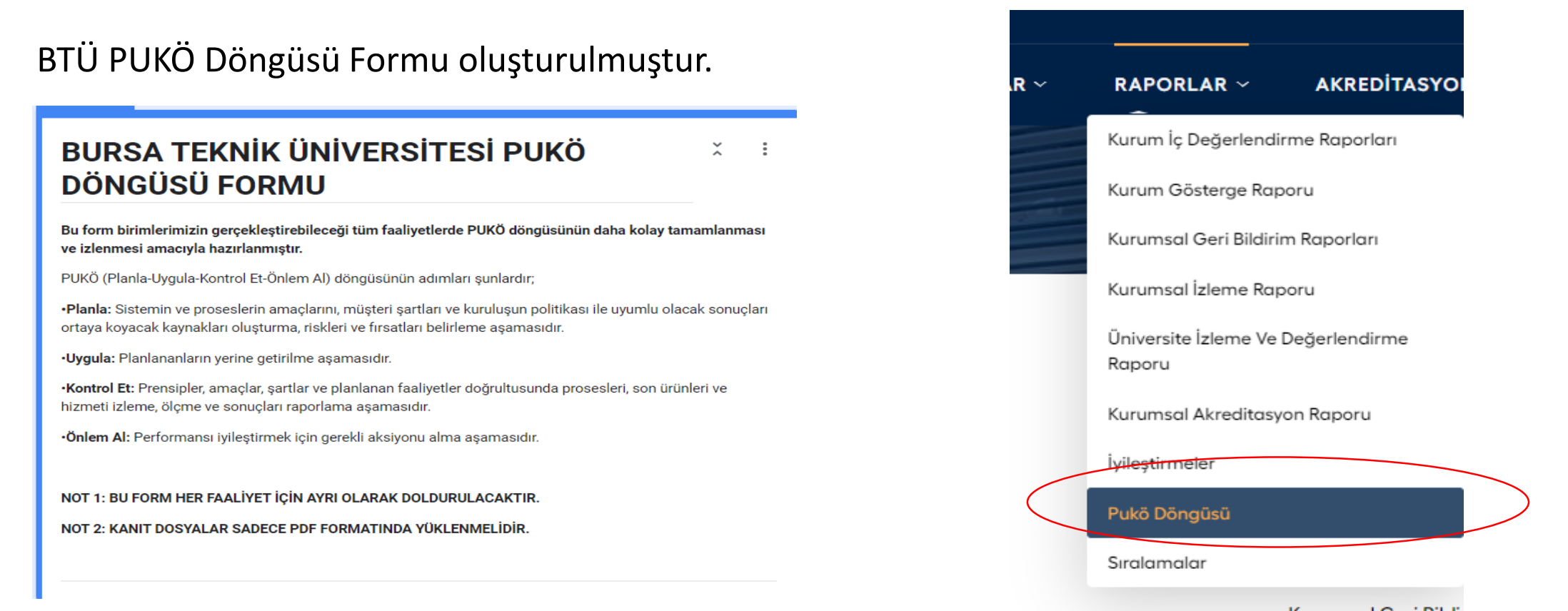

Ocak ayında resmi yazı ile birimlerden önceki yıla ait PUKÖ döngülerinin hazırlanan forma girilmesi istenecektir.

Bu form web sayfamızda yer almaktadır. Ocak ayından önce de forma giriş yapılabilmektedir.

### **BURSA TEKNİK ÜNİVERSİTESİ PUKÖ** DÖNGÜSÜ FORMU

Bu form birimlerimizin gerçekleştirebileceği tüm faaliyetlerde PUKÖ döngüsünün daha kolay tamamlanması ve izlenmesi amacıyla hazırlanmıştır.

PUKÖ (Planla-Uygula-Kontrol Et-Önlem Al) döngüsünün adımları şunlardır;

·Planla: Sistemin ve proseslerin amaçlarını, müşteri şartları ve kuruluşun politikası ile uyumlu olacak sonuçları ortaya koyacak kaynakları oluşturma, riskleri ve fırsatları belirleme asamasıdır.

·Uygula: Planlananların yerine getirilme aşamasıdır.

·Kontrol Et: Prensipler, amaçlar, şartlar ve planlanan faaliyetler doğrultusunda prosesleri, son ürünleri ve hizmeti izleme, ölçme ve sonuçları raporlama aşamasıdır.

·Önlem AI: Performansı iyileştirmek için gerekli aksiyonu alma aşamasıdır.

#### NOT 1: BU FORM HER FAALIYET IÇIN AYRI OLARAK DOLDURULACAKTIR.

NOT 2: KANIT DOSYALAR SADECE PDF FORMATINDA YÜKLENMELİDİR.

btu.kalite@btu.edu.tr Hesap değiştir

∞

Dosyaları yükleyip bu formu gönderdiğinizde Google hesabınızla ilişkilendirilen ad ve fotoğraf kaydedilir. E-posta adresiniz yanıtınızın bir parçası değildir.

\* Zorunlu soruyu belirtir

#### Biriminiz  $*$

- Akademik Birimler
- İdari Birimler ve Koordinatörlükler
- Araştırma Merkezleri

Hesabinizi kontrol ediniz.

#### Birim türünü seçiniz.

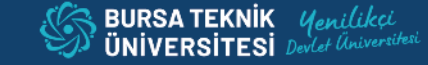

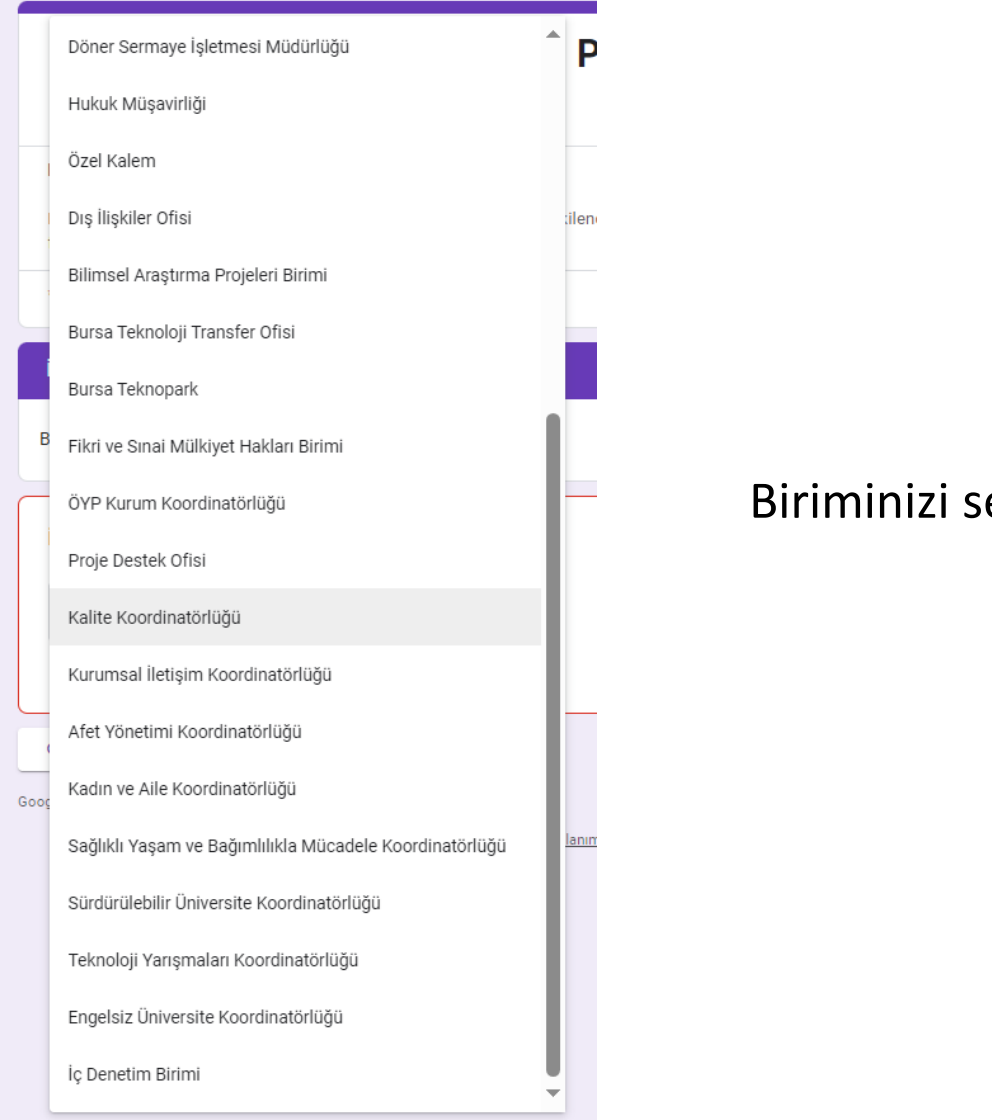

#### Biriminizi seçiniz.

#### **PLANLA**

Planlama süreçleri, tanımlı süreçler veya mekanizmalar. Faaliyetin neden, nasıl, ne zaman, ne kadar sürede ve kimler tarafından yapılması gerektiği kararlaştırılır.

#### Planlanan faaliyetin adı: \*

Kalite güvence sistemi organizasyonunun iyileştirilmesi ve Kalite Koordinatörlüğünün kurularak Kurumsal Gelişim Ofisinin kapatılması.

#### Faaliyetin ilgili olduğu ölçütü işaretleyiniz. \*

- A. LİDERLİK, YÖNETİŞİM VE KALİTE
- □ B. EĞİTİM ve ÖĞRETİM
- C. ARAŞTIRMA ve GELİŞTİRME
- D. TOPLUMSAL KATKI
- E. SÜRDÜRÜLEBİLİRLİK

#### Faaliyete dahil olan paydaşlar/birimler: \*

Genel Sekreterlik, Personel Daire Baskanlığı, Bilgi İslem Daire Baskanlığı, Kurumsal Gelisim Ofisi

#### Planlama kanıtı ekleyiniz.

Örn. Yönetim kurulu kararları, komisyon kararları, talep yazıları, toplantı tutanağı vb.

En fazla 5 kanıt dosyası ekleyebilirsiniz.

rer Planla-Kalite Güv... X

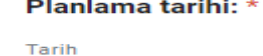

28.03.2023  $\textcolor{blue}{\textcolor{blue}{\textcolor{$ 

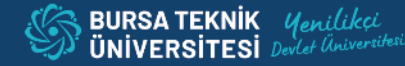

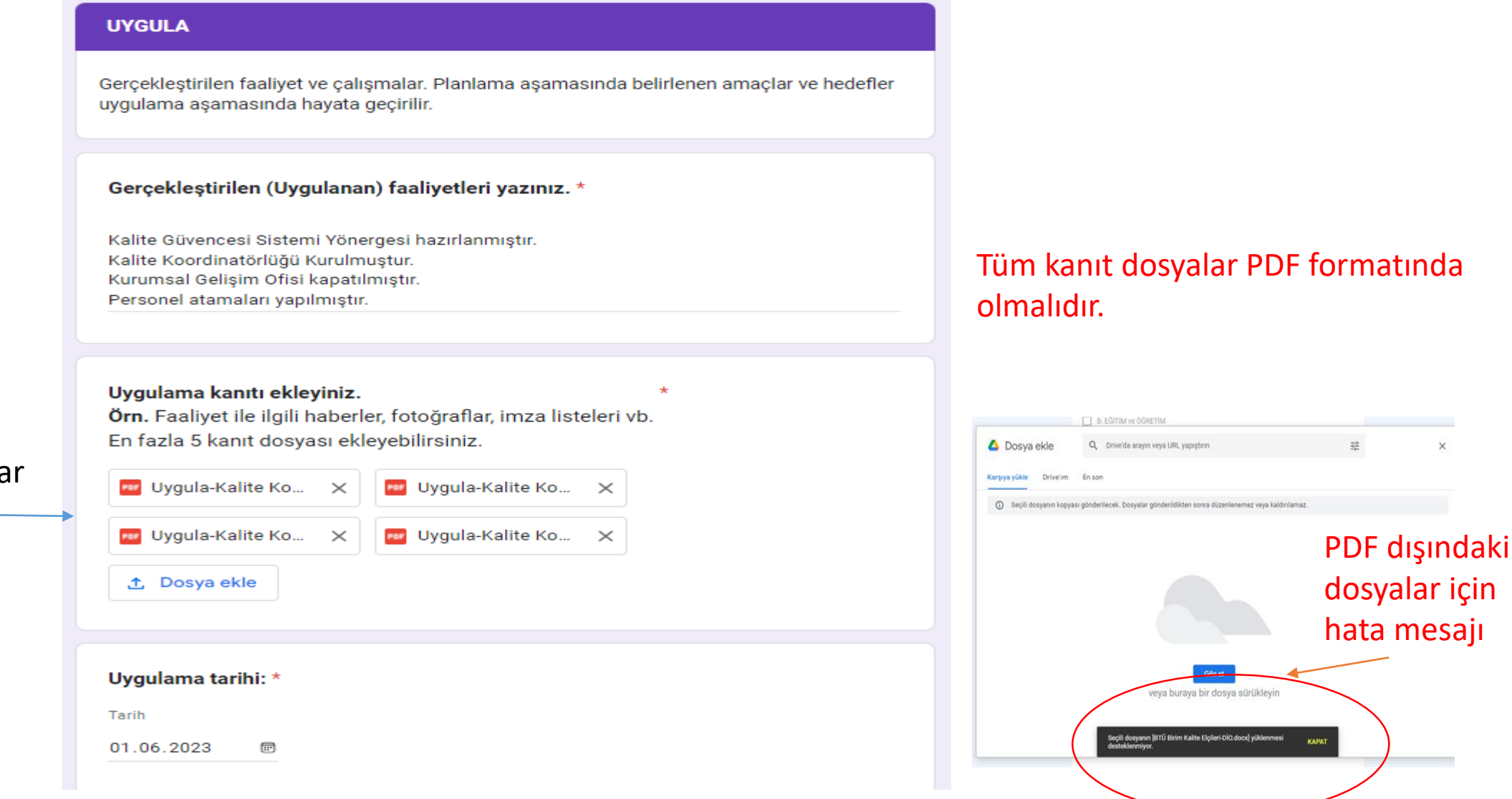

İlgili resmi yazılar eklenmiştir.

BURSA TEKNIK

ÜNİVERSİTESİ

Uonilikci Let Universites

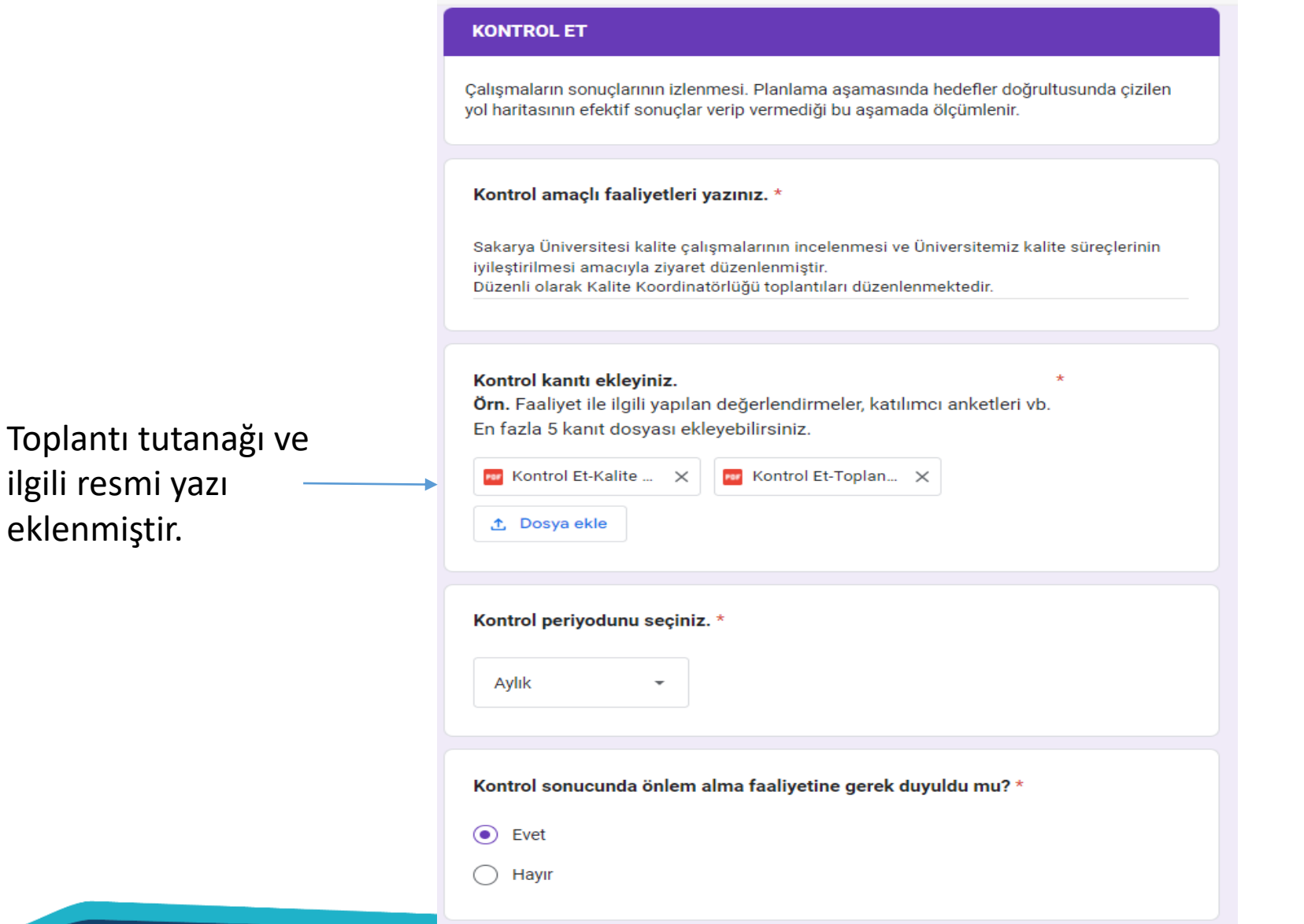

ilgili resmi yazı

#### ÖNLEM AL

İzleme sonucunda elde edilen dönütlerden yararlanılarak yapılan iyileştirme çalışmaları. Planlama aşamasından uygulamaya; uygulamadan kontrol etmeve kadar tüm asamalardaki sapmalar kontrol edilir. Bir sonraki uygulamada benzer sapma ve hatalar olmaması icin önlem alınır (Karar ve iyileştirmeler).

Önlem amaçlı faaliyetleri yazınız. \*

Kalite Güvencesi Sisteminin Bölümlerde de yaygınlaşması amacıyla Bölüm Kalite Komisyonları kurulmuş ve Bölüm Kalite elçileri belirlenmiştir.

#### Önlem kanıtlarını ekleyiniz.

Örn. Memnuniyet oranını artırmaya yönelik önlemler ile ilgili kararlar, dönütlerden elde edilen talepler doğrultusunda yapılan değişiklikler ile ilgili kararlar vb. En fazla 5 kanıt dosyası ekleyebilirsiniz.

İlgili resmi yazılar eklenmiştir.

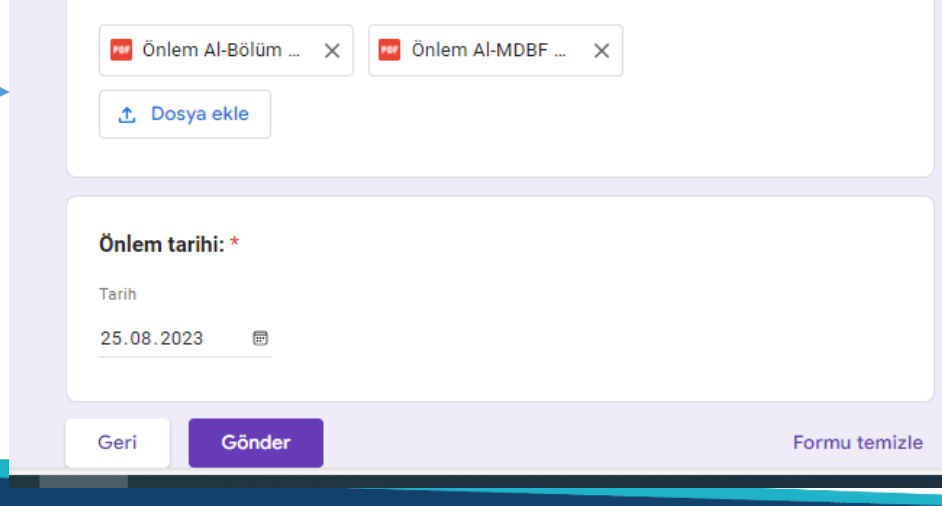

### Gönder butonuna basınız.

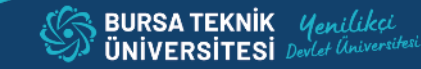

## TEŞEKKÜRLER...